*Khóa t ập hu ấn NCKH và Sinh th ống kê An Giang, ngày 18/8/2018*

# **Cách tìm tài liệu y văn**

Võ Tuấn Khoa

### **5 bước thực hành y học chứng cứ**

Bước 1: Đặt câu hỏi (vấn đề) lâm sàng Bước 2: Tìm bằng chứng khoa học giá trị nhất Bước 3: Đọc và phê bình bằng chứng Bước 4: Áp dụng bằng chứng trong thực tế Bước 5: Đánh giá kết quả áp dụng

*C ơ s ở d ữ li ệ<sup>u</sup> đi ện t ử*

#### **www.pubmed.com**

#### **PubMed**

PubMed comprises more than 28 million citations for biomedical literature from MEDLINE, life science journals, and online books. Citations may include links to full-text content from PubMed Central and publisher web sites.

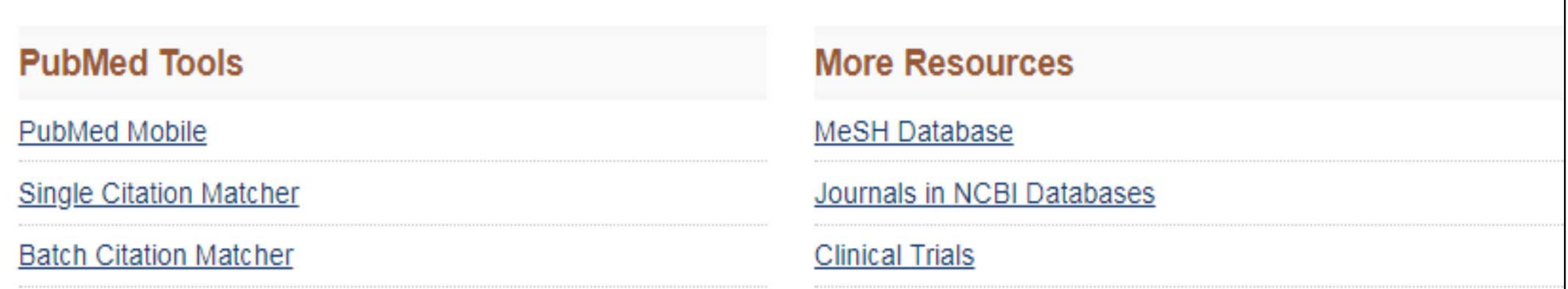

http://www.ncbi.nlm.nih.gov/pubmed/ truy cập ngày 12/3/2018

# **PubMed là gì?**

- Do cơ quan National Center for Biotechnology Information (NCBI) tại thư viện Quốc gia Hoa Kỳ xây dựng và phát triển
- •Công cụ tìm kiếm: đưa ra từ khóa tìm kiếm  $\rightarrow$  so từ khóa này với đề mục truy xuất  $\rightarrow$  trả các kết quả tương ứng.

### **Thông tin được lưu trữ trong PubMed như thế nào?**

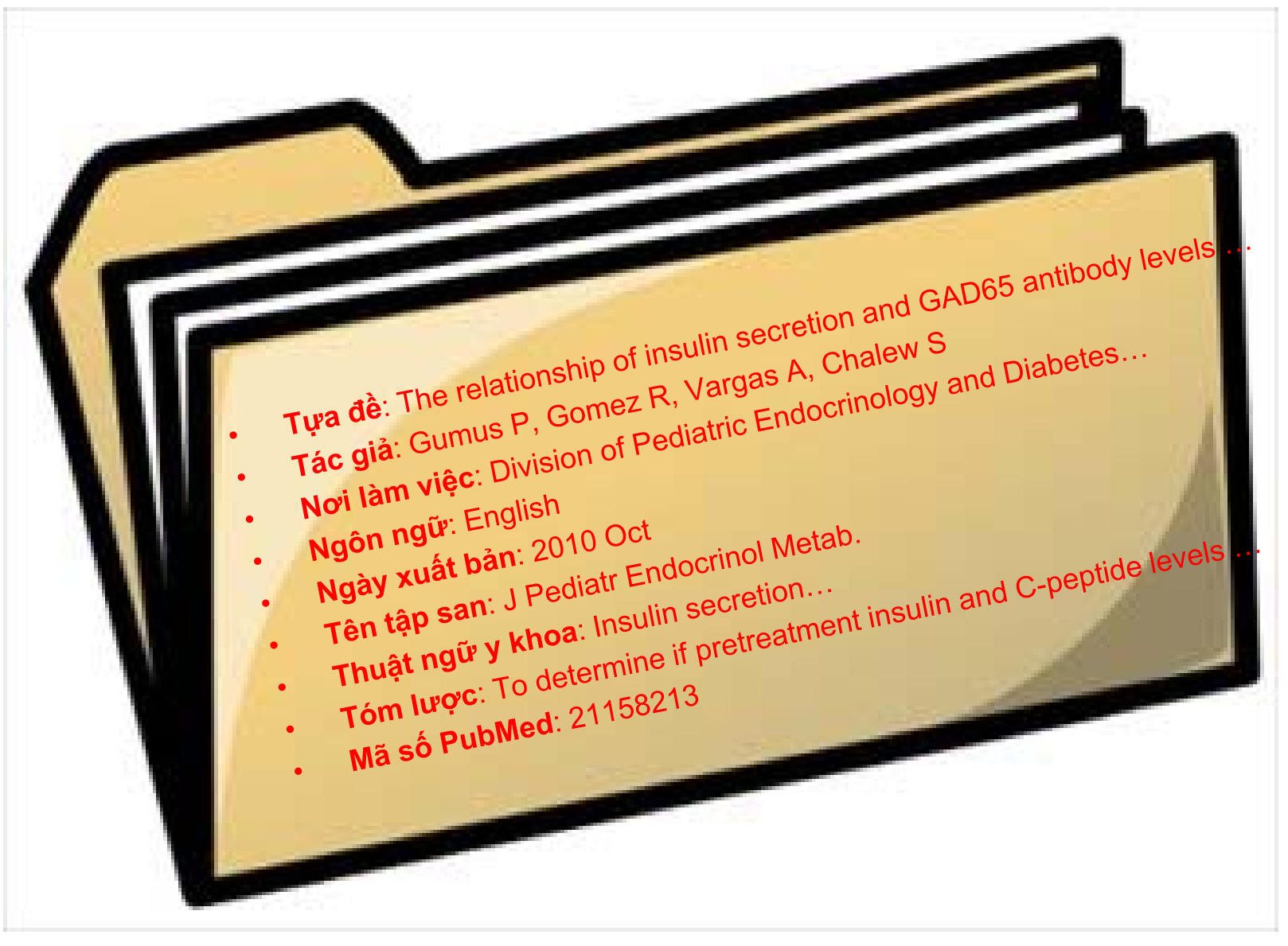

## **Chiến lược tìm kiếm**

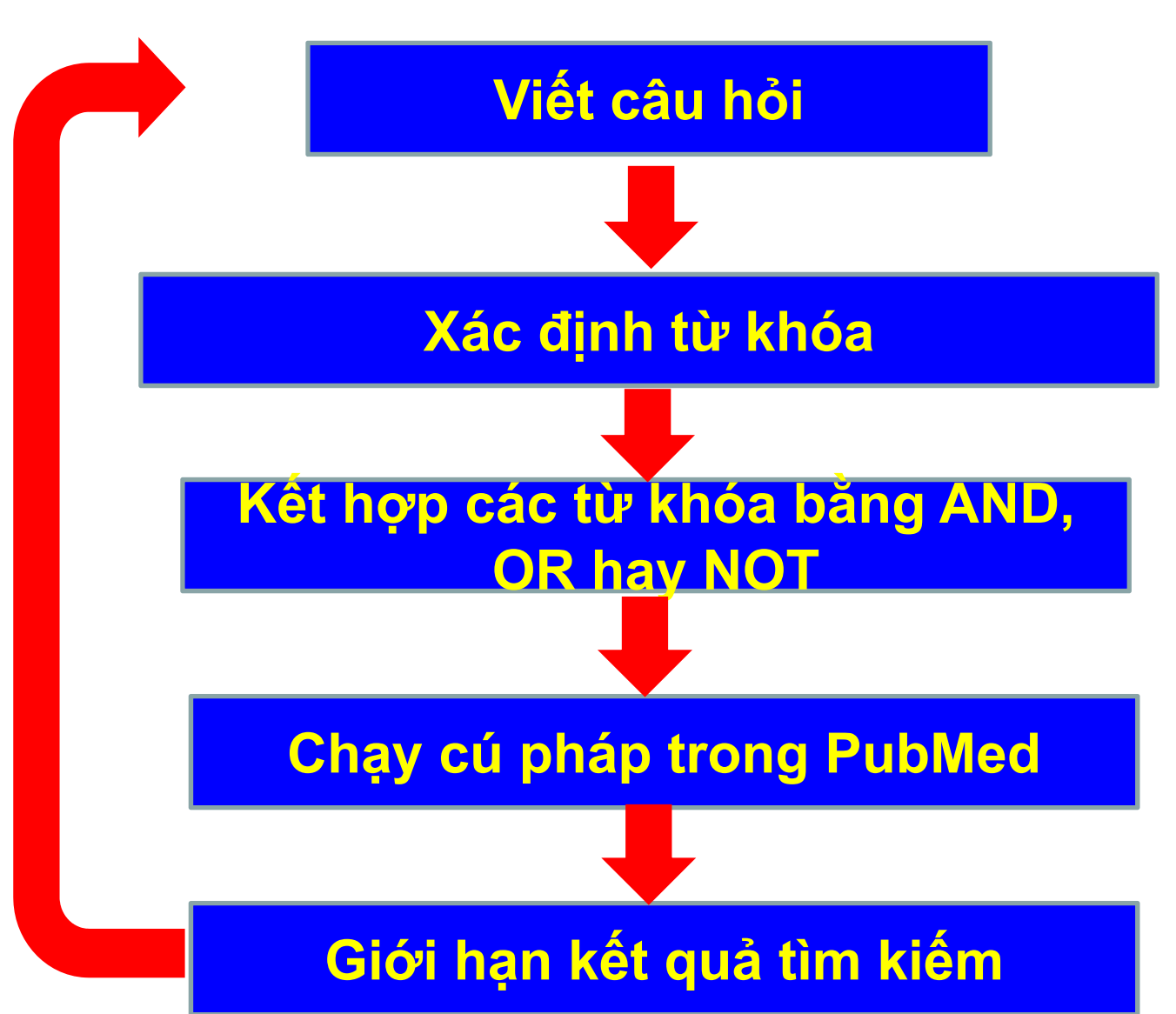

### **2. Xác định từ khóa**

## **Xác định từ khóa**

- •Thuật ngữ y khoa: tăng huyết áp  $\rightarrow$  high blood pressure, hypertension
- Acronym: MEN  $\rightarrow$  Multiple Endocrine Neoplasm
- •Biến thể ngôn ngữ (Variant) "khối u" → tumor or tumour
- Định dạng PICO
	- P (Patient / Population)
	- **I** (Intervention)
	- C (Comparison)
	- O (Outcome)
- Công cụ MeSH (Medical Subject Heading Term)

## **Xác định từ khóa dạng PICO**

- Population/patients
- Intervention/exposu re
- •**Comparison**
- •Outcome/endpoint
- •Type 2 diabetes
- •DPP-IV inhibitors
- •(none)
- •Pancreas cancer

*VD: Nguy c <sup>ơ</sup> ung th ư t ụy ở b ệnh nhân đái tháo đường đượ<sup>c</sup> đi ều trị<sup>b</sup> ằng nhóm thu ốc ức ch ế men DDP-IV?*

## **Xác định từ khóa bằng MeSH**

*VD: Nguy c <sup>ơ</sup> ung th ư t ụy ở b ệnh nhân đái tháo đường đượ<sup>c</sup> đi ều trị<sup>b</sup> ằng nhóm thu ốc ức ch ế men DDP-IV?*

Từ khóa tiếng Việt?

- Đái tháo đường
- Thuốc ức chế men DDP-IV
- Ung thư tụy

What is the MeSH for these concepts?

- Diabetes or Type 2 diabetes
- Dipeptyl-Peptidase IV inhibitors or incretin?
- Pancreas cancer or pancreatic cancer?  $10$

• Trên giao diện PubMed, chọn liên kết MeSH database

> PubMed comprises more than 28 million citations for biomedical literature from MEDLINE online books. Citations may include links to full-text content from PubMed Central and put

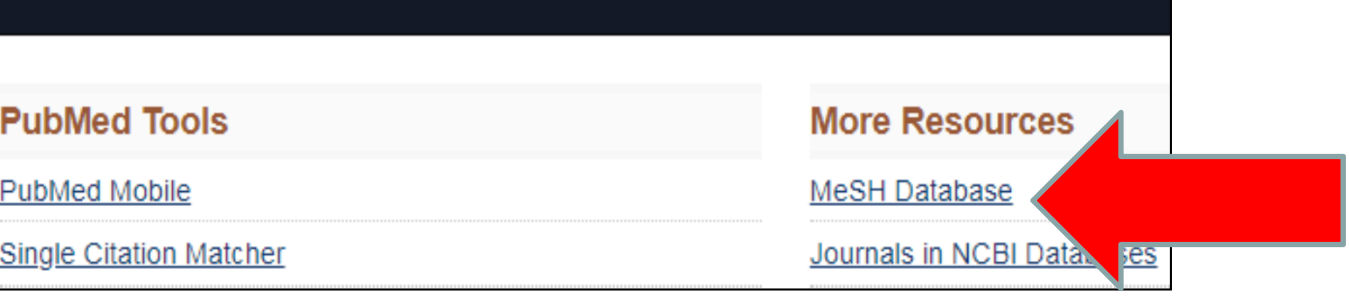

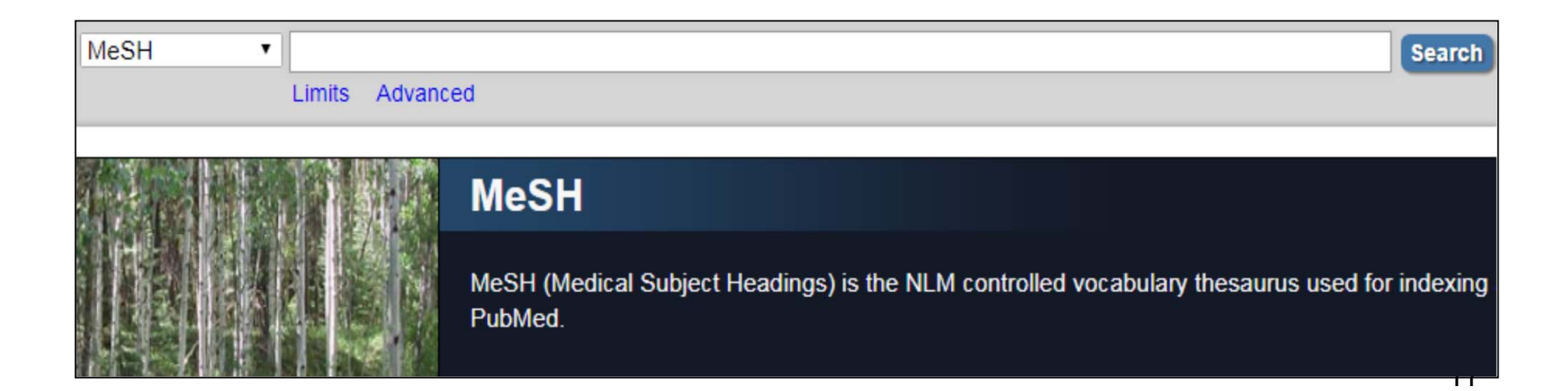

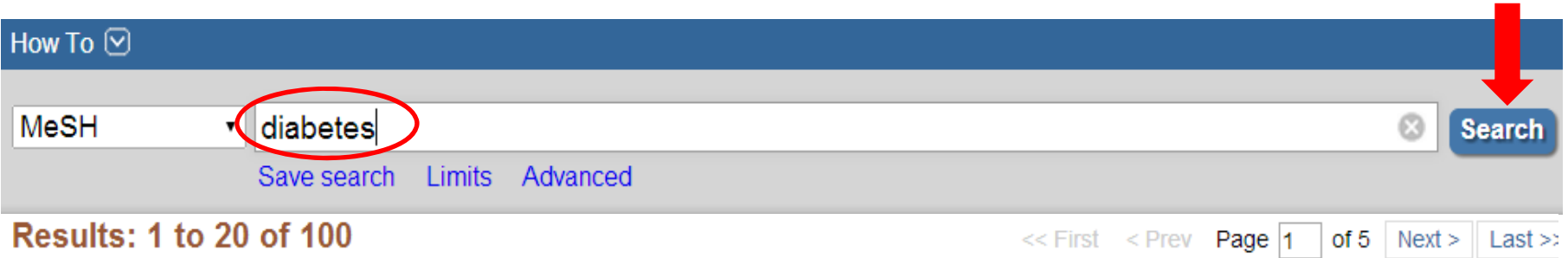

#### **Diabetes Mellitus** ∩

A heterogeneous group of disorders characterized by HYPERGLYCEMIA and GLUCOSE INTOLERANCE.  $1<sup>1</sup>$ 

#### **Diabetes Insipidus** ∩

✔

- 2. A disease that is characterized by frequent urination, excretion of large amounts of dilute URINE, and excessive THIRST. Etiologies of diabetes insipidus include deficiency of antidiuretic hormone (also known as ADH or VASOPRESSIN) secreted by the NEUROHYPOPHYSIS, impaired KIDNEY response to ADH, and impaired hypothalamic regulation of thirst.
- National Institute of Diabetes and Digestive and Kidney Diseases (U.S.)  $\Box$
- 3. Component of the NATIONAL INSTITUTES OF HEALTH. It conducts and supports basic and applied research for a national program in diabetes, endocrinology, and metabolic diseases; digestive diseases and nutrition; and kidney, urologic, and hematologic diseases. It was established in 1948. Year introduced: 2008

#### **Diabetes Mellitus, Type 2**

A subclass of DIABETES MELLITUS that is not INSULIN-responsive or dependent (NIDDM). by INSULIN RESISTANCE and HYPERINSULINEMIA; and eventually by GLUCOSE INTOLE HYPERGLYCEMIA; and overt diabetes. Type II diabetes mellitus is no longer considered a found in adults. Patients seldom develop KETOSIS but often exhibit OBESITY. 12 Year introduced: 2005 (1984)

#### **Diabetes Mellitus, Type 2**

A subclass of DIABETES MELLITUS that is not INSULIN-responsive or dependent (NIDDM). It is characterized initially by INSULIN RESISTANCE and HYPERINSULINEMIA; and eventually by GLUCOSE INTOLERANCE; HYPERGLYCEMIA; and overt diabetes. Type II diabetes mellitus is no longer considered a disease exclusively found in adults. Patients seldom develop KETOSIS but often exhibit OBESITY. Year introduced: 2005 (1984)

PubMed search builder options

Subheadings:

 $\Box$  analysis

 $\Box$  anatomy and histology

 $\Box$  blood

 $\Box$  cerebrospinal fluid

 $\Box$  chemically induced

 $\Box$  classification

- $\Box$  epidemiology ethnology
- $\Box$  etiology

 $\Box$  genetics

 $\Box$  history

 $\Box$  immunology

 $\Box$  prevention and control

- $\Box$  psychology
- $\Box$  radiography
- $\Box$  radionuclide imaging
- $\Box$  radiotherapy
- $\Box$  rehabilitation

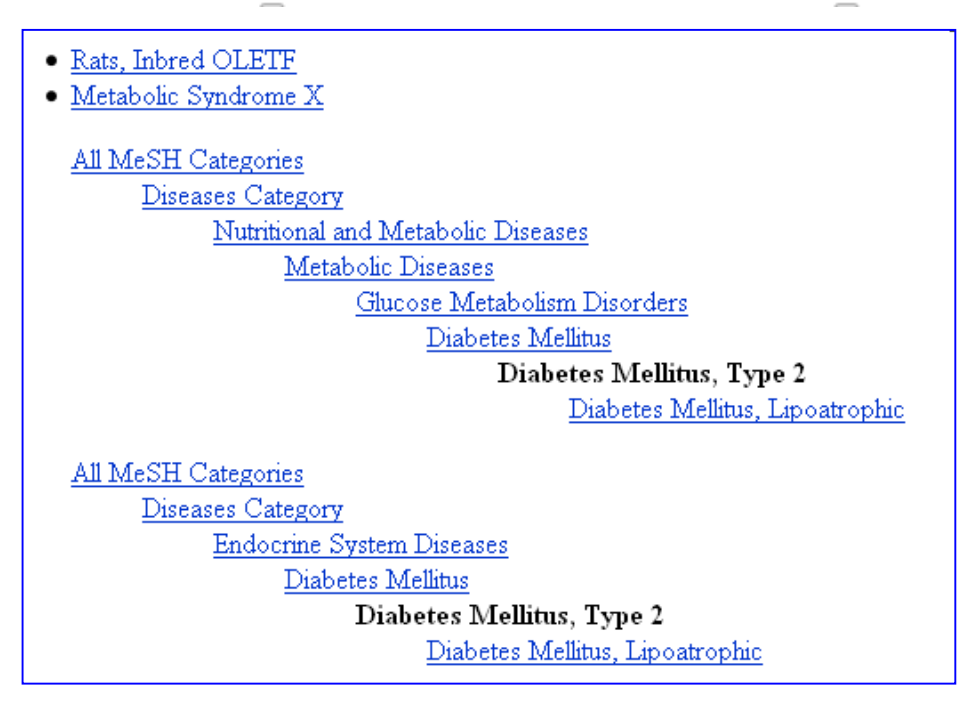

# **3. Công cụ kết nối từ khóa**

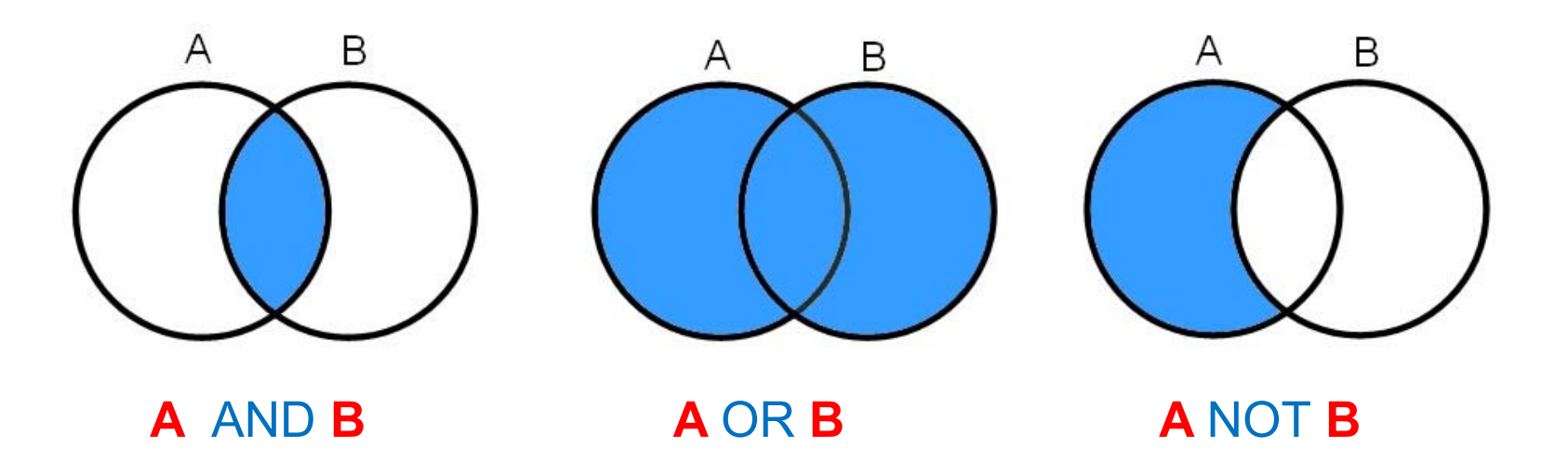

Cú pháp trong PubMed qui định công cụ kết nối:

- •Hiệu lực từ trái sang phải
- Phải viết hoa

# **4. Chạy cú pháp trong PubMed**

- •Clinical queries (truy vấn lâm sàng)
- •MeSH tools (công cụ MeSH)
- •PICO tools (công cụ PICO)

## **5. Giới hạn kết quả tìm kiếm**

- Publication date: the last 5 years
- Types of article: clinical trial, meta-analysis, systematic review
- Language: english
- Species: human
- Sex: specify
- Age: children or adult
- Field tags: title

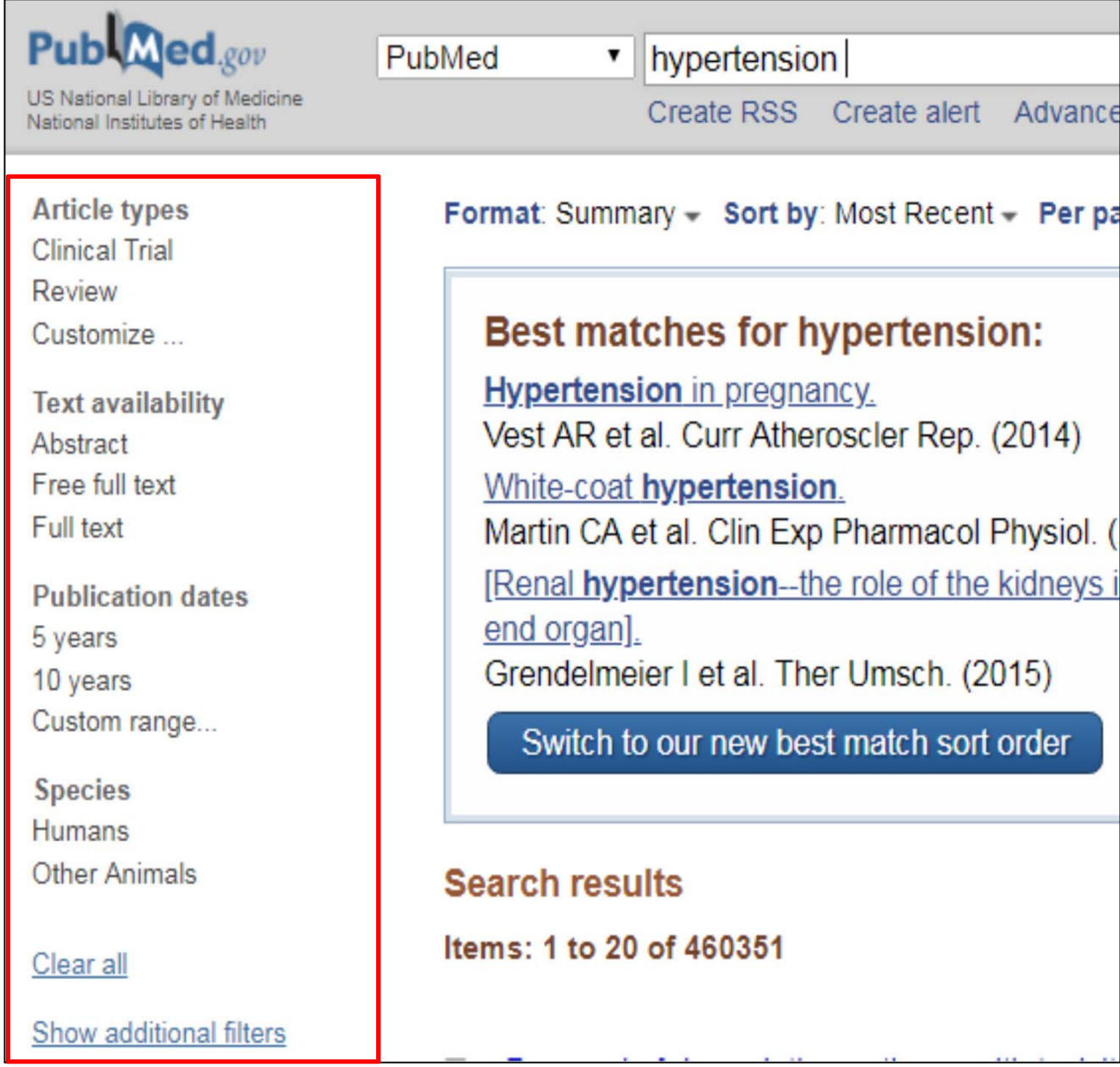

# **Tình huống 1**

- • Nữ 26 tuổi bị cường giáp 2 tháng nay và hiện dùng thuốc PTU.
- • Gần đây, chu kỳ kinh bất thường và được BS sản khoa xác định có thai khoảng 2 tuần
- • Tuy nhiên, bệnh nhân sợ rằng PTU không an toàn cho phụ nữ có thai
- • Là bác sĩ khám cho bệnh nhân, bạn cần tư vấn như thế nào?

## **Thực hiện tìm kiếm trong PubMed**

- •Clinical queries (truy vấn lâm sàng)
- •MeSH tools (công cụ MeSH)
- •PICO tools (công cụ PICO)

Cách dùng **Clinical queries (truy vấn lâm sàng)**

# **Xác định từ khóa**

- •Từ khóa tiếng Việt: cường giáp, thai, PTU
- • Từ khóa tiếng Anh: hyperthyroidism, pregnancy, propylthiouracil
- •Kết nối: AND

# **Thực hành Clinical queries**

- •Bước 1: mở www.pubmed.com
- •Bước 2: bấm vào link Clinical queries
- • Bước 3: gõ toàn bộ thuật toán tìm kiếm vào ô
- •Bước 4: bấm thẻ Search và xem kết quả

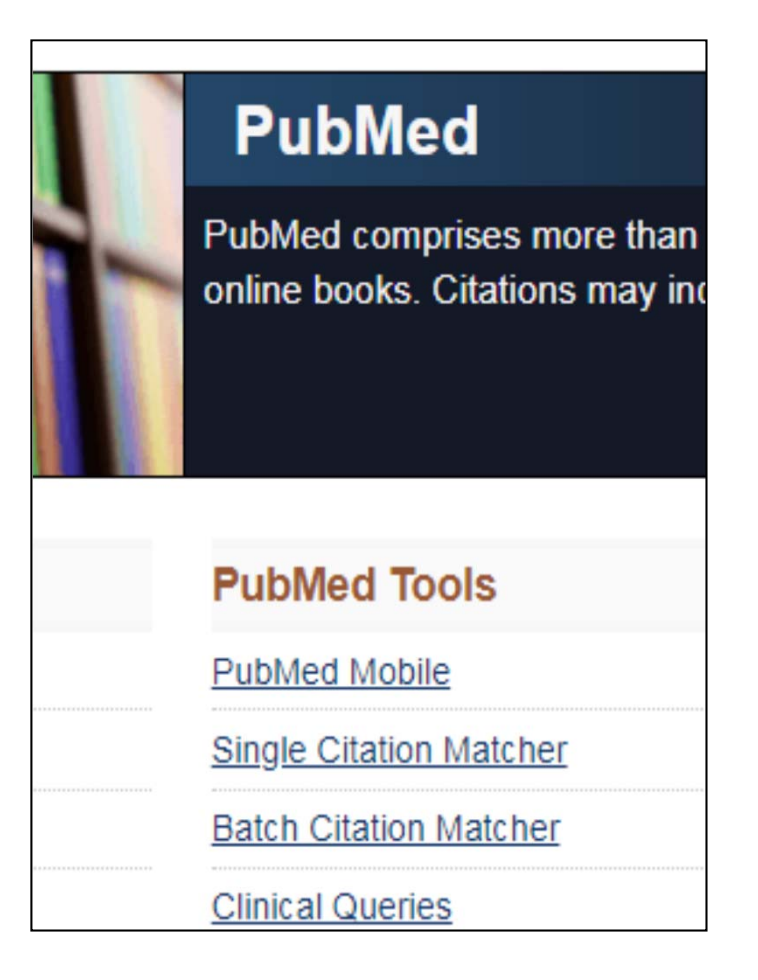

#### **PubMed Clinical Queries**

Results of searches on this page are limited to specific clinical research areas. For comprehensive searches, use PubMed directly.

 $\circ$ 

**Search** 

hyperthyroidism AND pregnancy AND propylthiouracil

#### **PubMed Clinical Queries**

Results of searches on this page are limited to specific clinical research areas. For comprehensive searches, use PubMed directly.

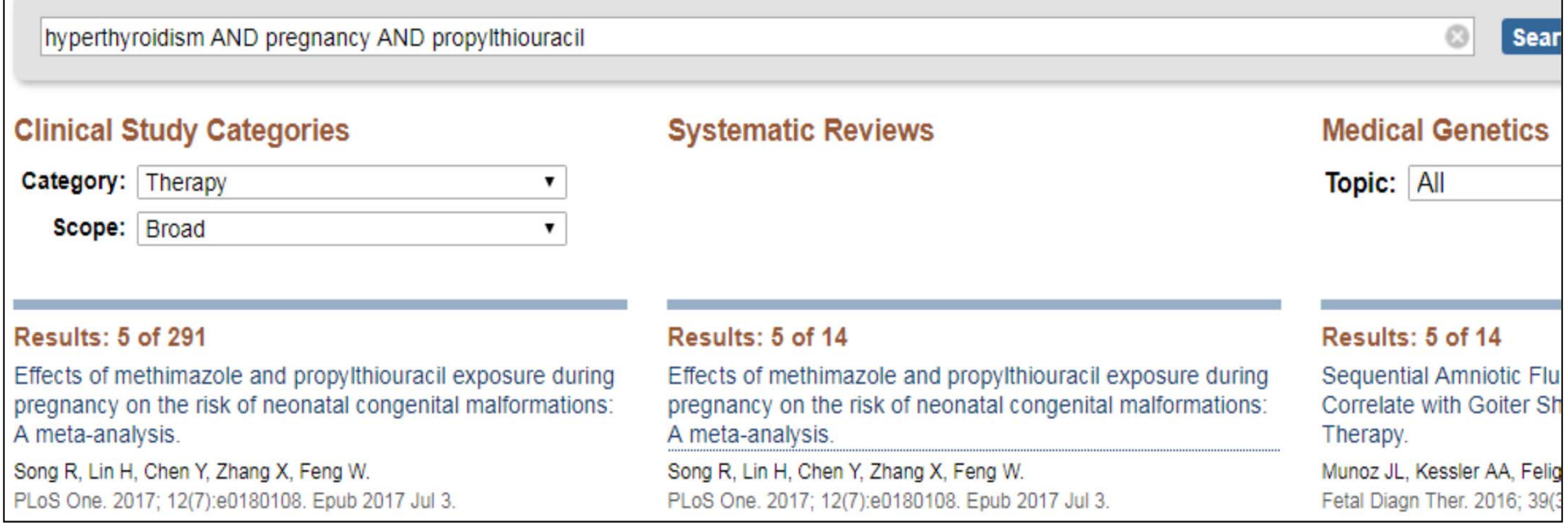

Lưu ý: kết quả tìm kiếm có thể thay đổi theo thời điểm truy cập

# **Cách dùng công cụ MeSH**

- •Bước 1: mở www.pubmed.com
- Bước 2: bấm vào link MeSH Database
- • Bước 3: gõ thuật ngữ MeSH1 vào ô tìm kiếm và chọn thuật ngữ phù hợp. Lưu ý: nhớ chon từ kết nối tương ứng (AND, OR, NOT)…
- • Bước 4: tiếp tục gõ thuật ngữ MeSH2 và ô tìm kiếm và chọn thuật ngữ phù hợp. Lưu ý: nhớ chọn từ kết nối tương ứng (AND, OR, NOT)…
- •Bước 5: chuyển toàn bộ cú pháp vào PubMed
- •Bước 6: giới hạn kết quả tìm kiếm

### Gõ MeSH 1 và chọn từ kết nối

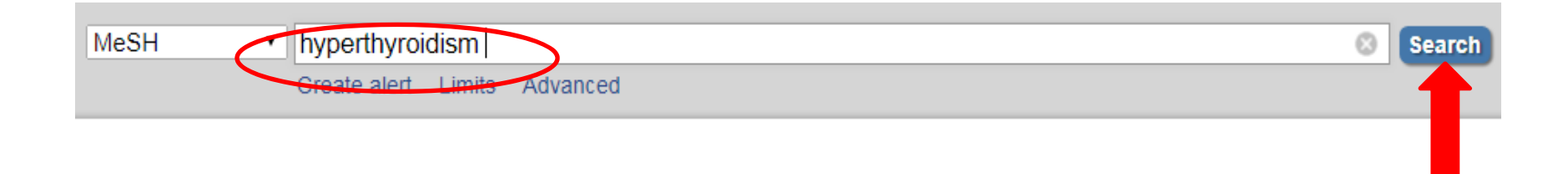

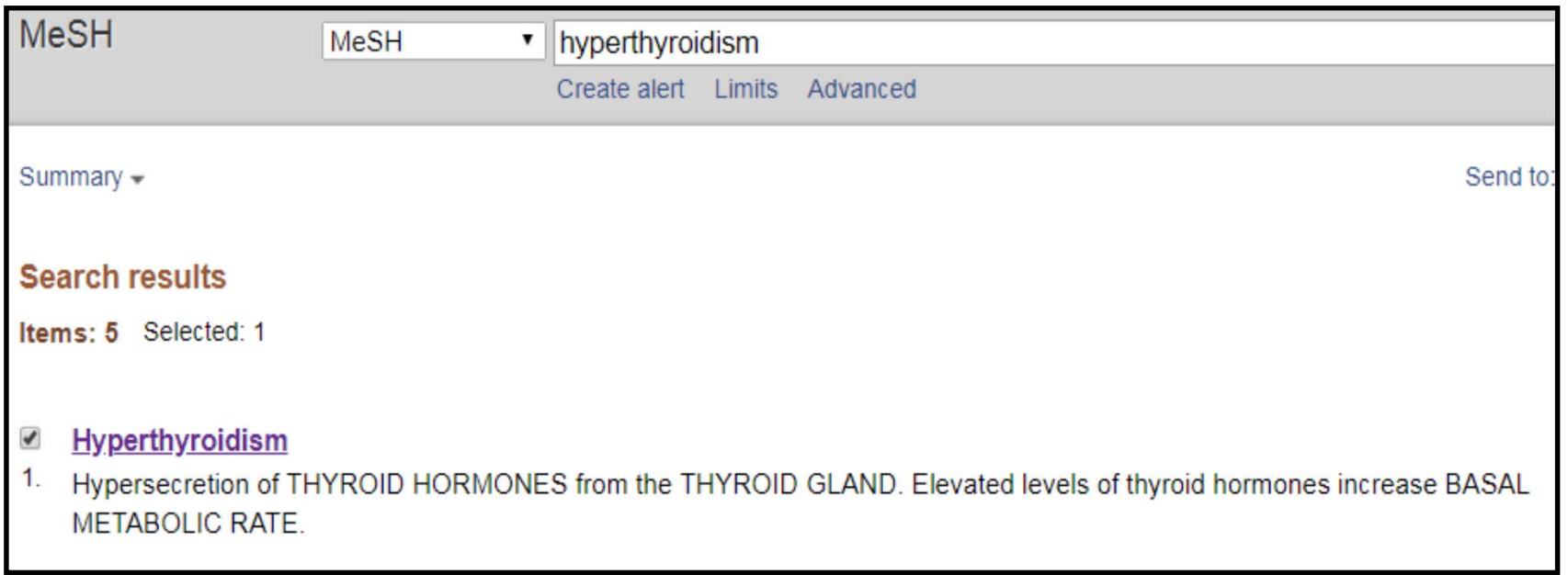

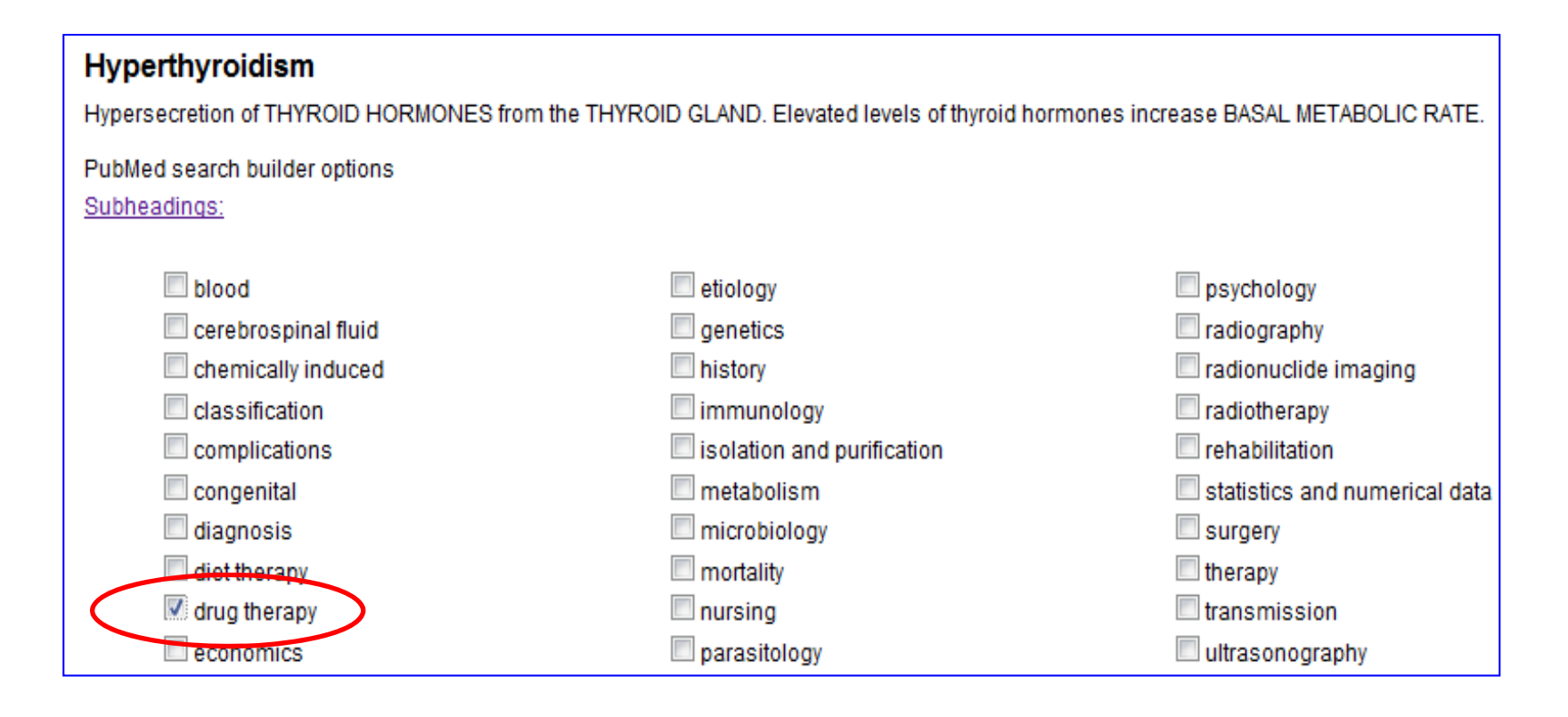

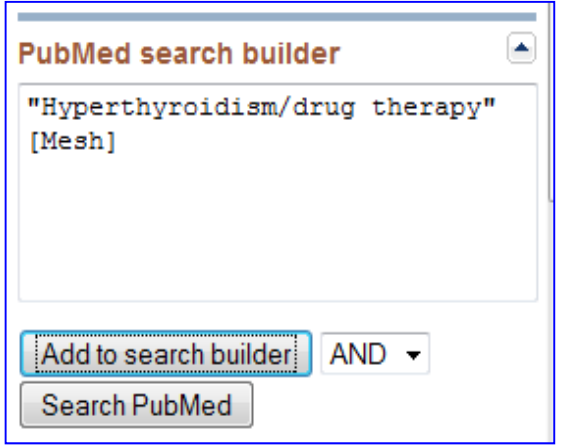

### **Gõ MeSH 2 và chọn từ kết nối**

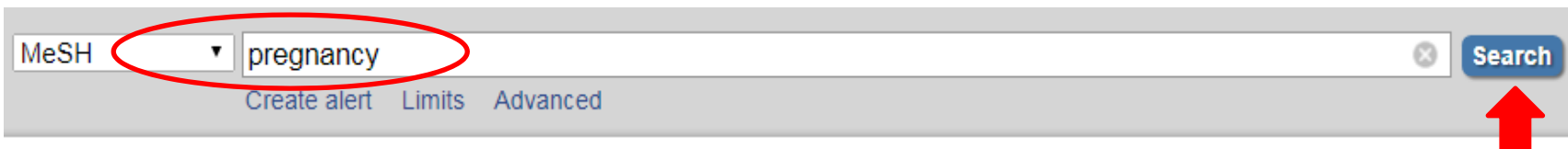

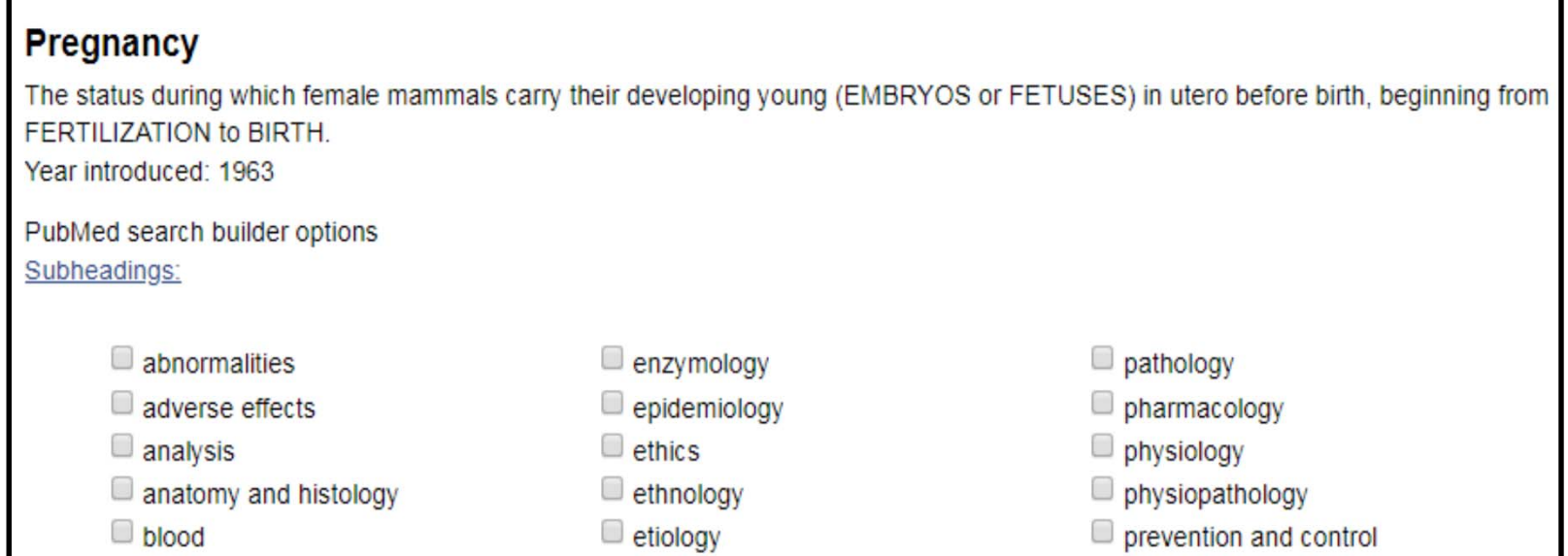

#### Results: 1 to 20 of 94 Selected: 1  $\ll$  First  $\ll$  Prev **Page 1** of 5 Next > Last >> Pregnancy The status during which female mammals carry their developing young (EMBRYOS or FETUSES) in utero before birth, beginning from 1. FERTILIZATION to BIRTH. Year introduced: 1963 Pregnancy-Specific beta 1-Glycoproteins  $\overline{\phantom{a}}$ Glycoproteins with the electrophoretic mobility of BETA-GLOBULINS, secreted by the placental TROPHOBLASTS into the maternal bloodstream  $2.$ during PREGNANCY. They can be detected 18 days after OVULATION and reach 200 mg/ml at the end of pregnancy. They are associated with fetal well-being.

Year introduced: 2005(1980)

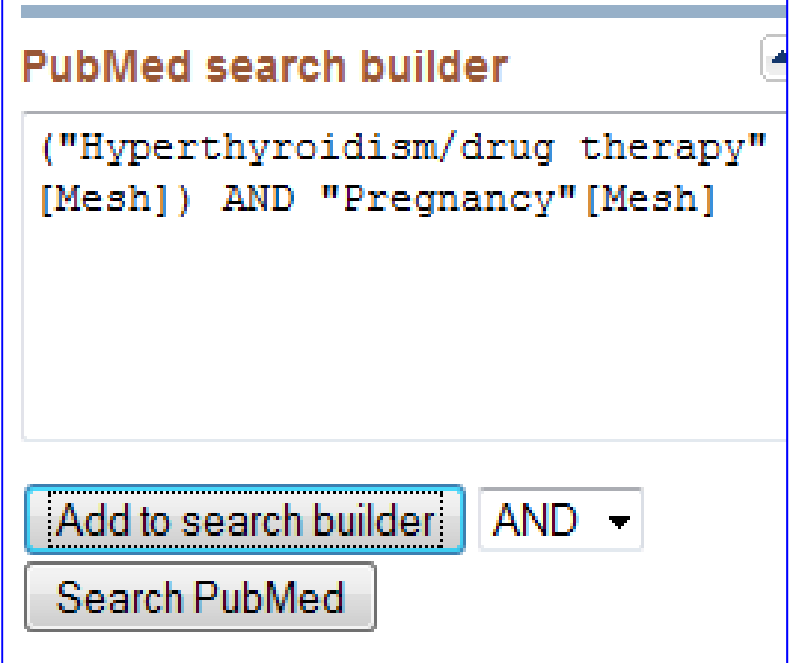

### **Gõ MeSH 2 và chọn từ kết nối**

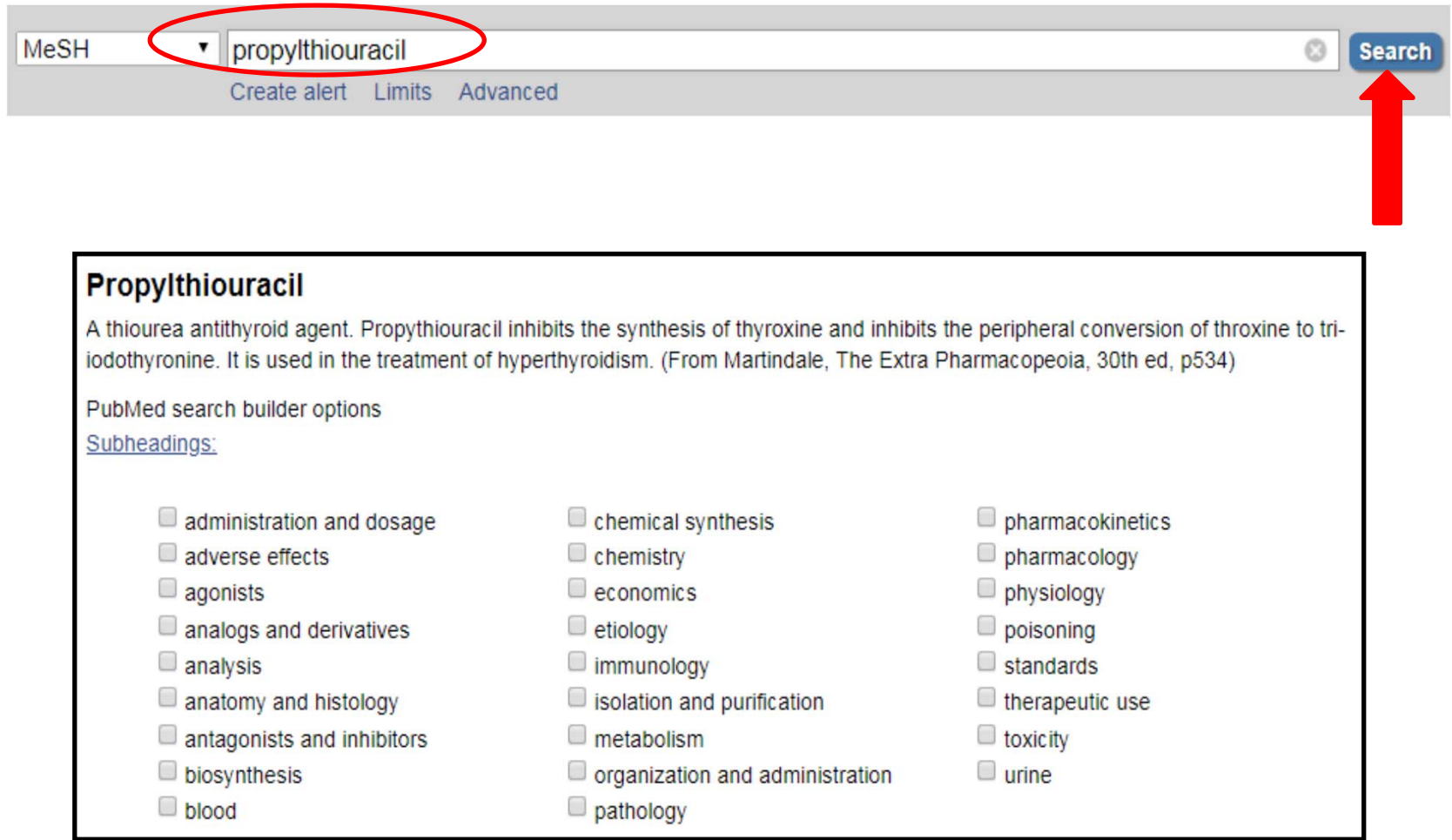

#### Propylthiouracil

A thiourea antithyroid agent. Propythiouracil inhibits the synthesis of thyroxine and inhibits the peripheral conversion of throxine to tri-iodothyronine. hyperthyroidism. (From Martindale, The Extra Pharmacopeoia, 30th ed, p534)

PubMed search builder options

#### Subheadings:

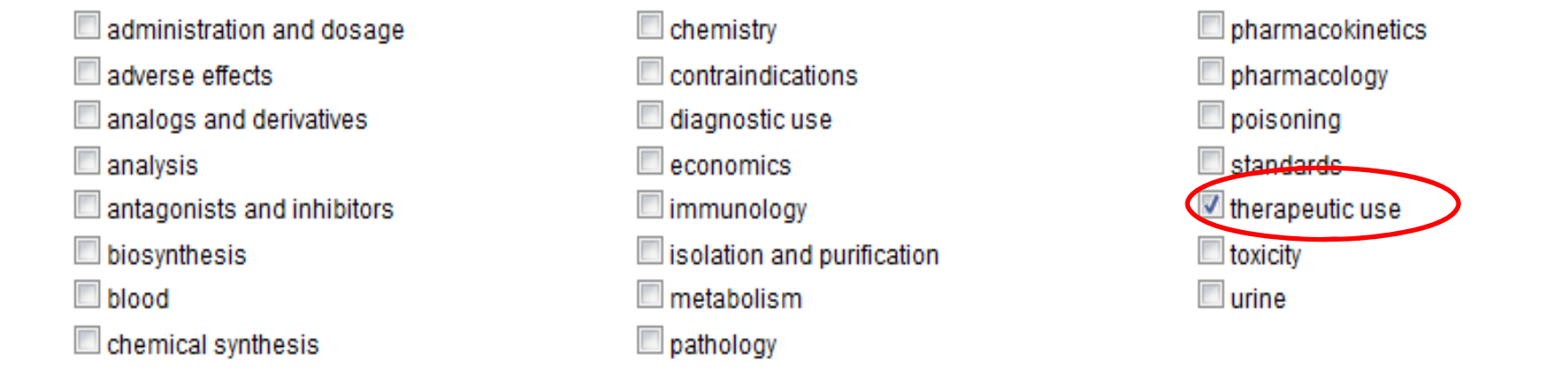

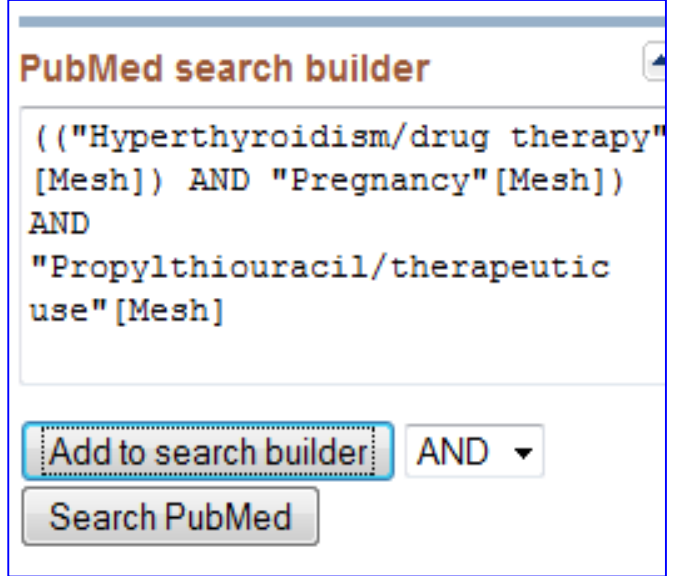

### Bấm thẻ **Search Pubmed** trong giao diện của **Pubmed search builder**

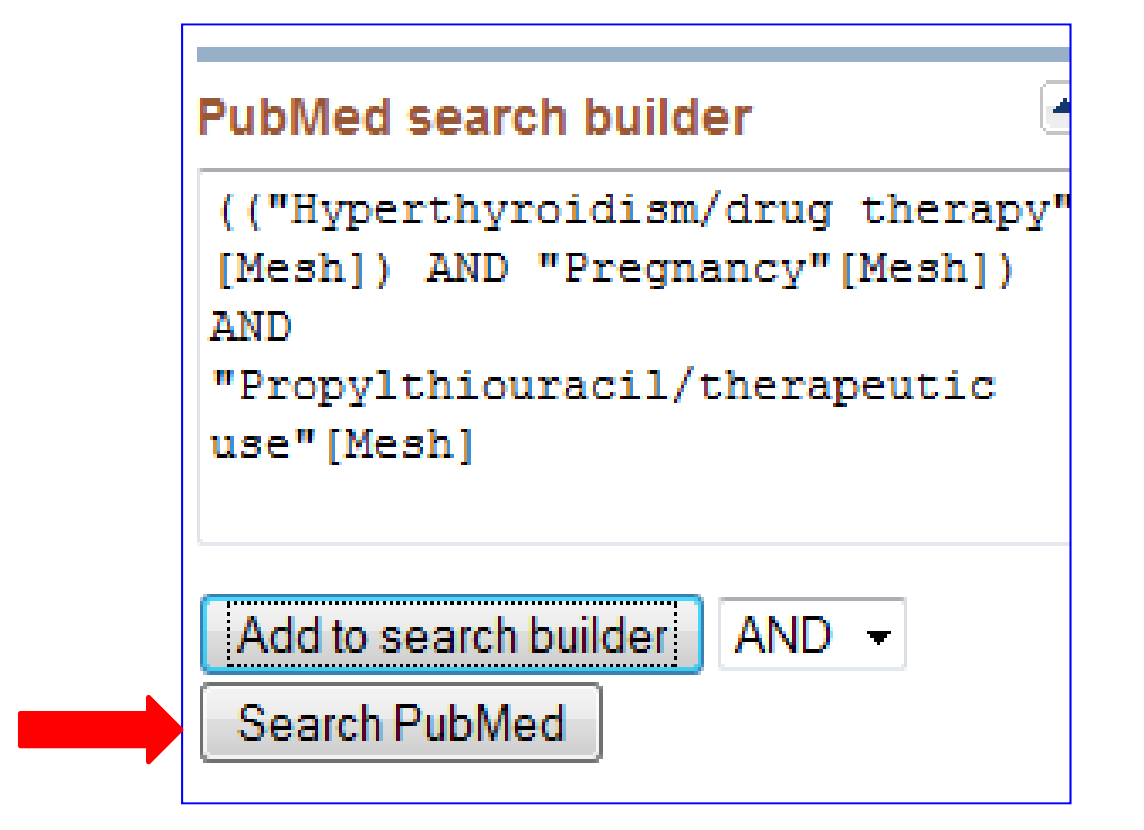

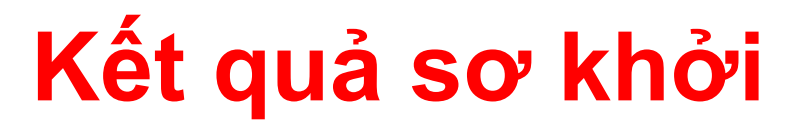

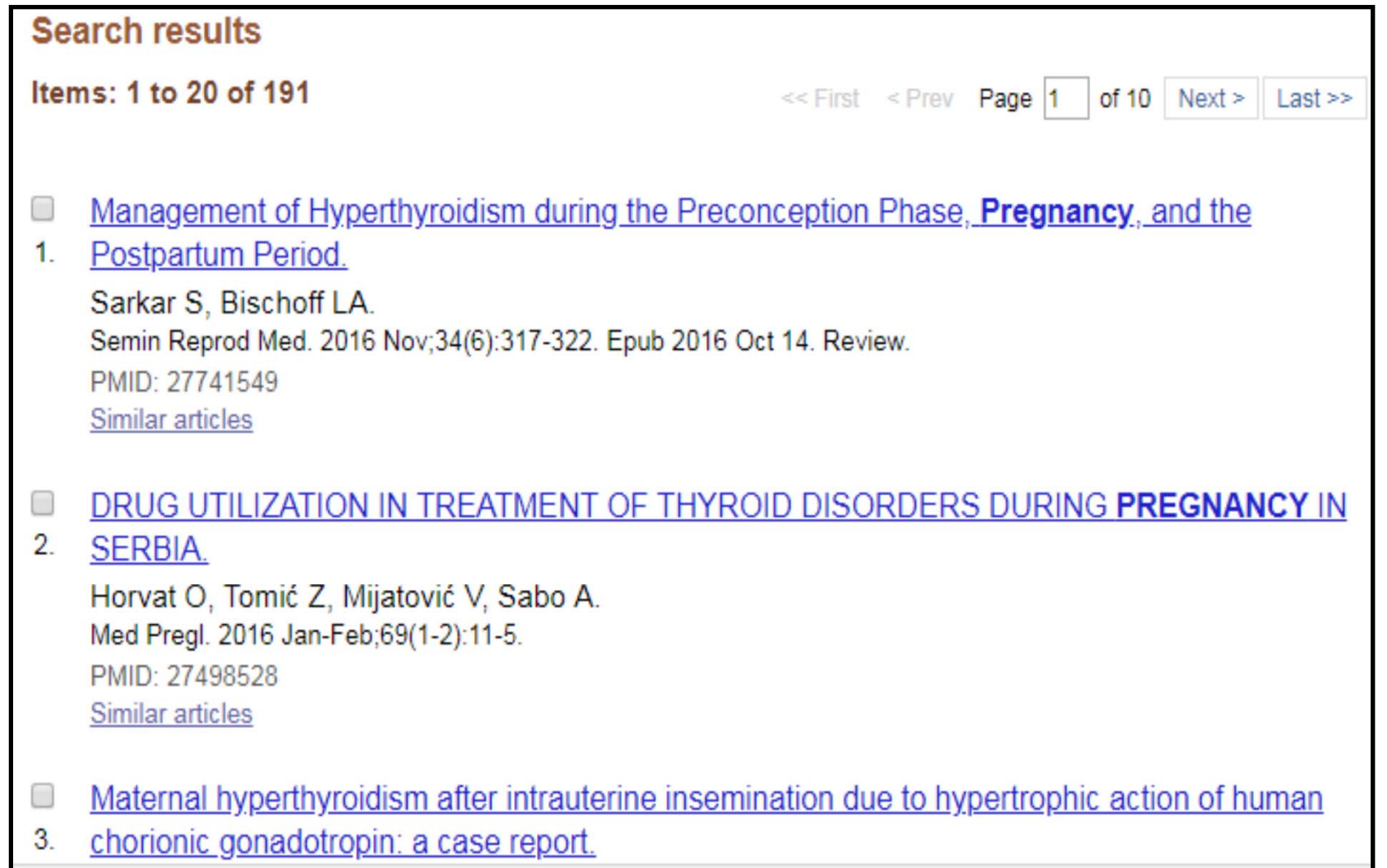

Lưu ý: kết quả tìm kiếm có thể thay đổi theo thời điểm truy cập

#### Giới hạn

# Kết quả cuối

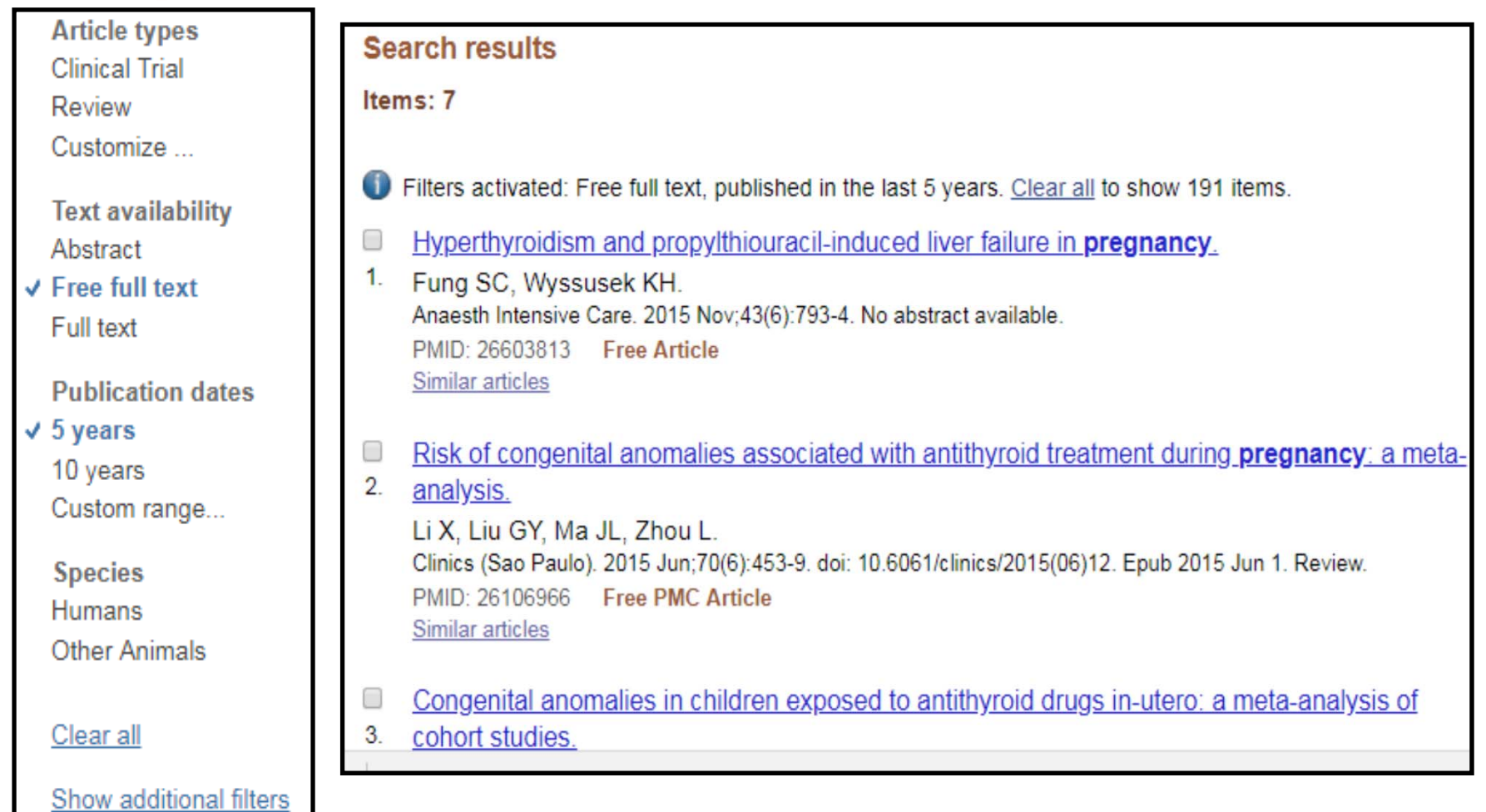

Lưu ý: kết quả tìm kiếm có thể thay đổi theo thời điểm truy cập

### **Cách dùng công cụ PICO**

# **Tình huống 2**

- • Bệnh nhân nữ, 60 tuổi bị đái tháo đường típ 2 khoảng 2 năm. Điều trị hiện tại là metformin kết hợp pioglitazone.
- • Gần đây, bà nghe nói dùng pioglitazone có liên quan đến gãy xương hông
- •Là bác sĩ, bạn sẽ tư vấn như thế nào?

# **Xác lập định dạng PICO**

- P: type 2 diabetes
- I: pioglitazone
- •C: none
- •O: fracture

#### Truy cập vào: http://pubmedhh.nlm.nih.gov/nlm/picostudy/

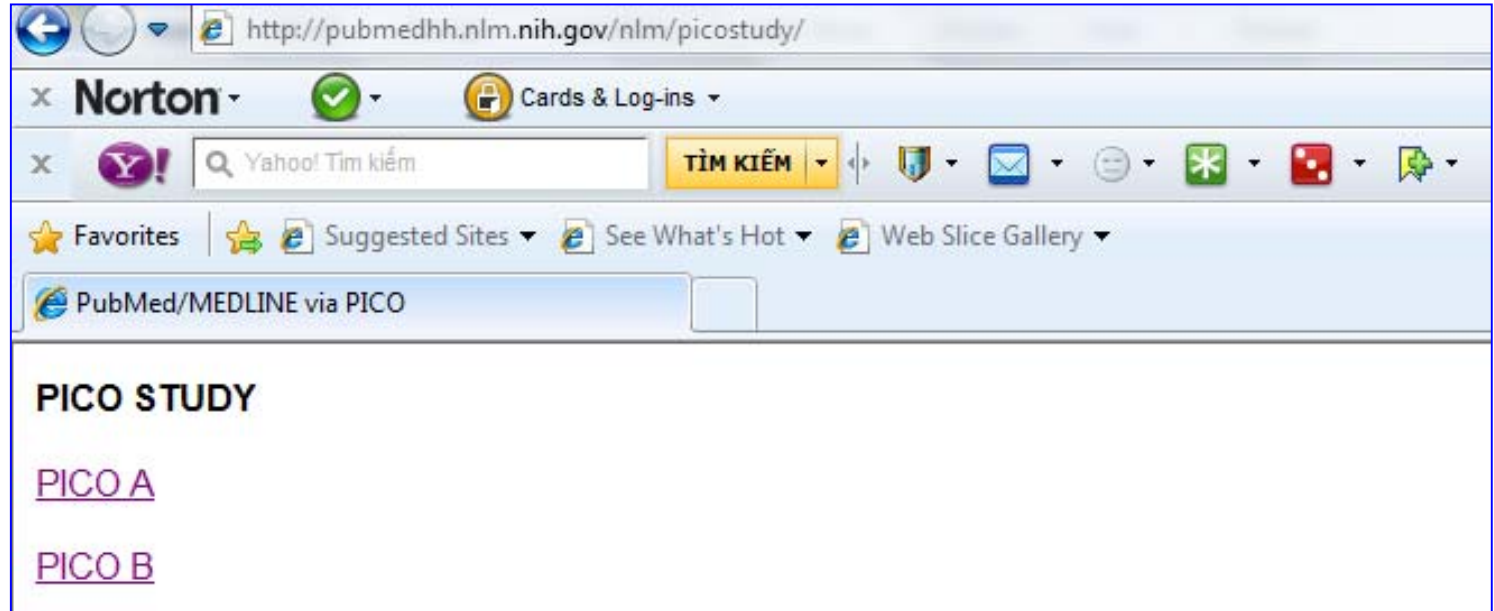

## **Chọn một trong hai link**

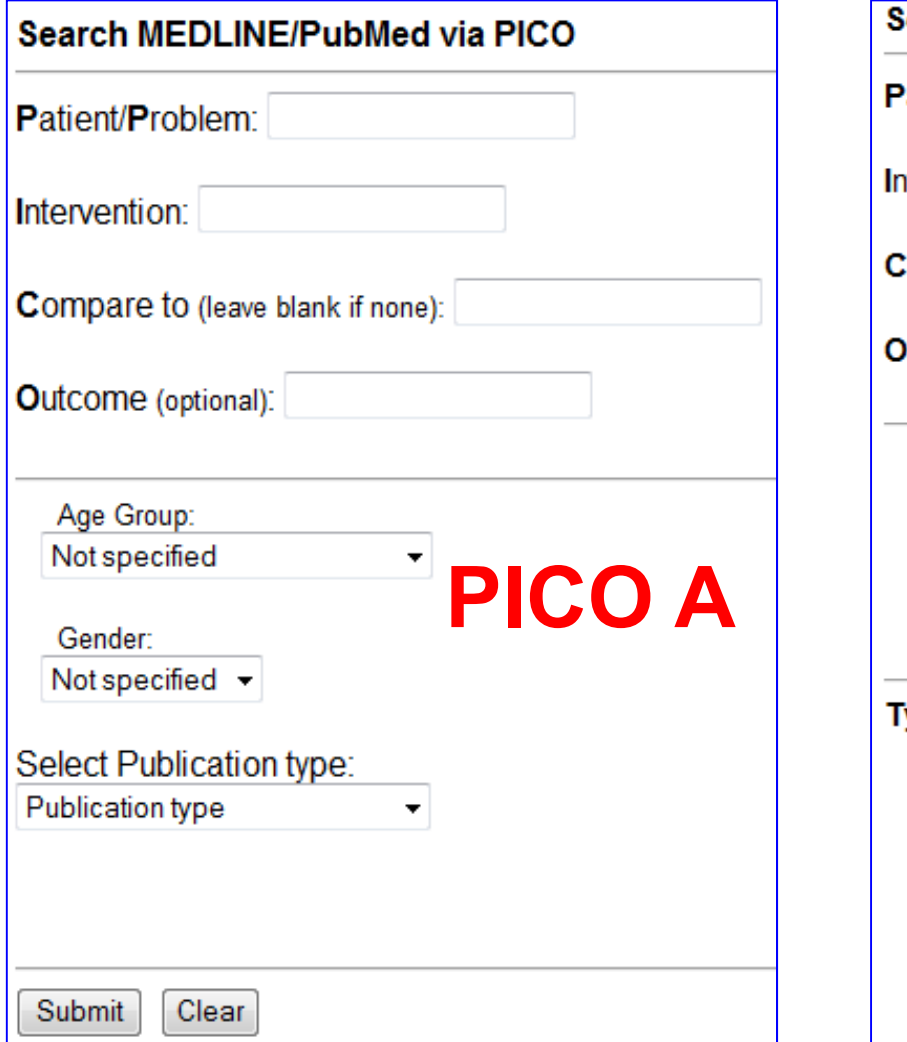

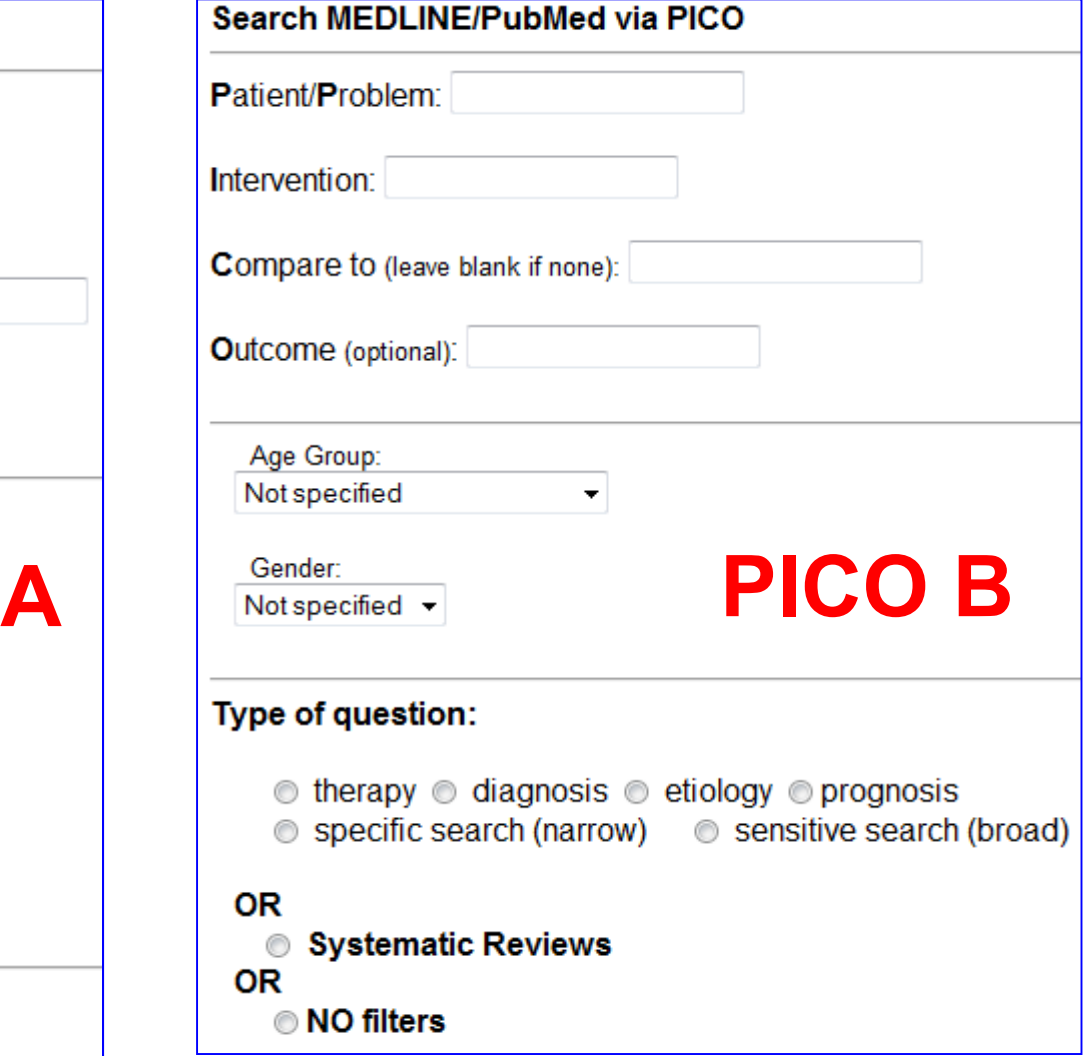

### Gõ từ khóa

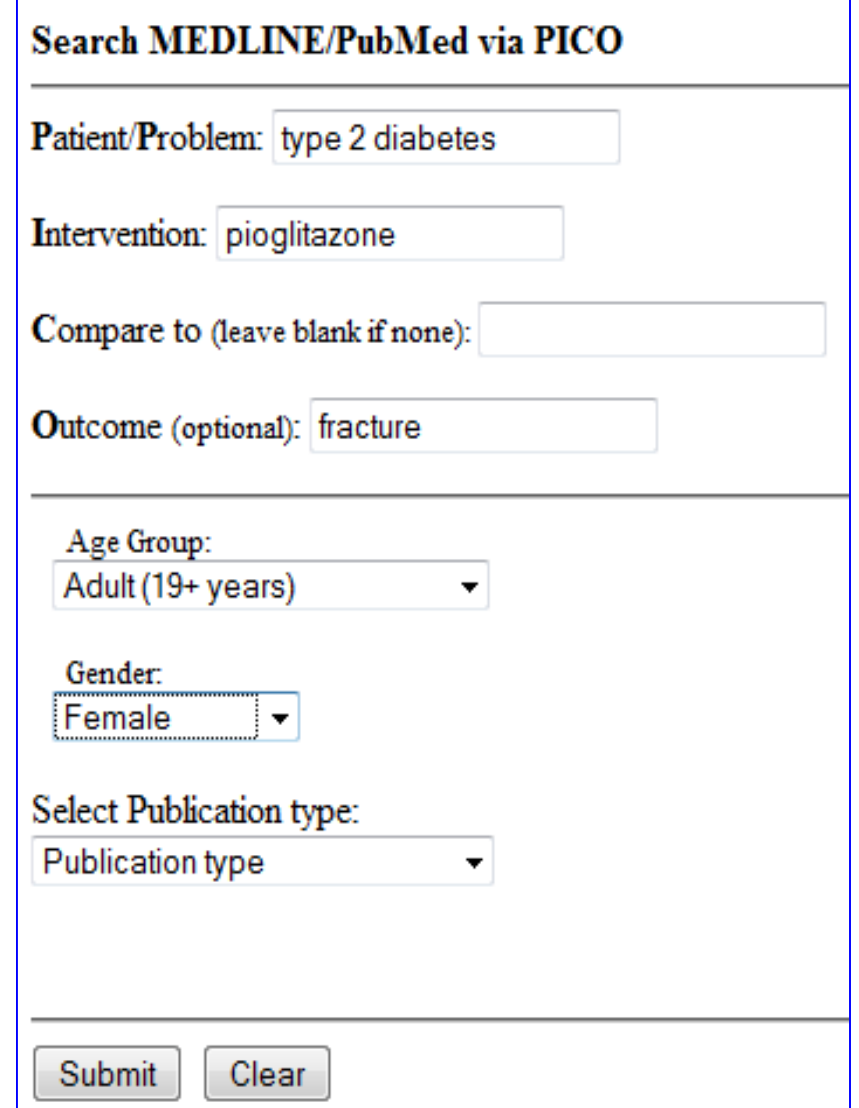

# Kết quả

**PubMed for Handhelds U.S. National Library of Medicine** 

Results: 5 items

• 1. The effect of thiazolidinediones on bone mineral density and bone turnover: systematic review and meta-analysis. Billington EO, Grey A, Bolland MJ. Diabetologia: 2015 Oct ; 58(10):2238-46. PubMed ID: [No Abstract] [Full Text] [Related]

• 2. The skeletal effects of pioglitazone in type 2 diabetes or impaired glucose tolerance: a randomized controlled trial. Grey A, Bolland M, Fenwick S, Horne A, Gamble G, Drury PL, Reid IR. Eur J Endocrinol: 2014 Feb : 170(2):255-62. PubMed ID: [No Abstract] [Full Text] [Related]

3. Hospitalised hip fracture risk with rosiglitazone and pioglitazone use compared with other glucose-lowering drugs. Colhoun HM, Livingstone SJ, Looker HC, Morris AD, Wild SH, Lindsay RS, Reed C, Donnan PT, Guthrie B, Leese GP, Sullivan FM, McKeigue P, Scottish Diabetes Research Network Epidemiology Group. Diabetologia: 2012 Nov : 55(11):2929-37. PubMed ID: [No Abstract] [Full Text] [Related]

4. The risk of fractures associated with thiazolidinediones: a self-controlled case-series study. Douglas IJ, Evans SJ, Pocock S, Smeeth L. PLoS Med; 2009 Sep; 6(9):e1000154. PubMed ID:

Lưu ý: kết quả tìm kiếm có thể thay đổi theo thời điểm truy cập

### **Dùng MeSH**

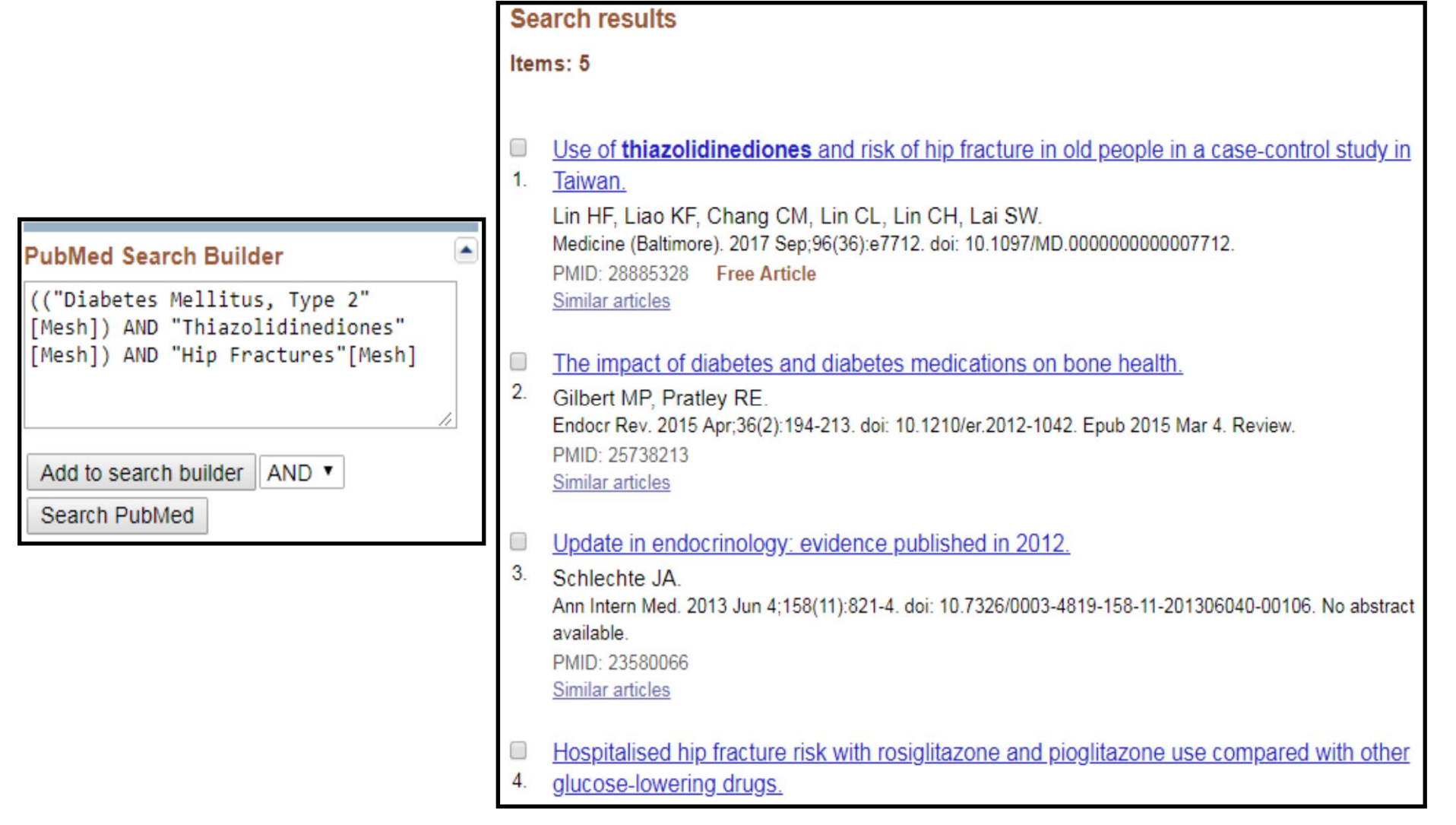

Lưu ý: kết quả tìm kiếm có thể thay đổi theo thời điểm truy cập

# **Kết luận**

- • Kỹ năng tìm kiếm y văn (trong PubMed) rất quan trọng
- Có ba phương pháp
	- and the state of the state  $MeSH$  tool  $\rightarrow$  thông thường
	- –Clinical queries  $\rightarrow$  bận rộn
	- and the state of the state  $PICO \rightarrow$  nâng cao
- Phương châm = Thực hành
	- and the state of the state Khổ luyện→ Điêu luyện
	- –Thành thạo  $\rightarrow$  Thành công

### **IF YOU WOULD FIND GOLD, YOU MUST SEARCH WHERE GOLD IS**

WILLIAM JUNEAU

PICTURE QUOTES, com

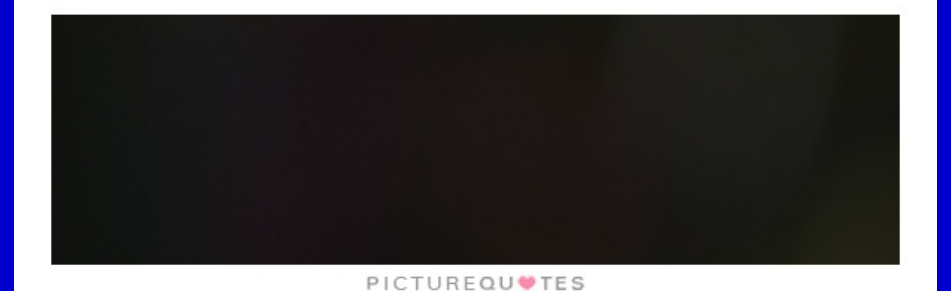

http://www.picturequotes.com

## **Bài tập**

- 1. Bác sĩ ơi, tôi bị sỏi thận. Sao trong toa bác sĩ cho tôi uống canxi?
- 2. Bác sĩ ơi, em đi khám sức khỏe công ty có chụp Xquang phổi cách đây 2 tuần. Bây giờ mới biết có bầu rồi, có giữ thai được không?
- 3. Giao tiếp với người bệnh thông thường: nhân viên y tế có đeo khẩu trang và không đem khẩu trang có ảnh hưởng gì đến khám và điều trị?